## **6.5 KRAHASIMI I REGJISTRIMEVE**

Regjistrimet në kujtesën e fragmenteve mund t'i krahasoni.

1. Gjeni dhe përzgjidhni regjistrimin, të cilin dëshironi ta krahasoni.

2. Përzgjidhni metodën **Kujtesa e fragmenteve / Krahaso regjistrimin**.

Hapet dritarja **Përzgjedhja e regjistrimit për krahasim** me listën e regjistrimeve, të cilat janë të disponueshme për t'u krahasuar me regjistrimin e përzgjedhur. Në listë është regjistrimi nga kujtesa e fragmenteve e regjistrimeve dhe varianti i regjistrimit të përzgjedhur nga baza lokale ose nga COBIB-i.

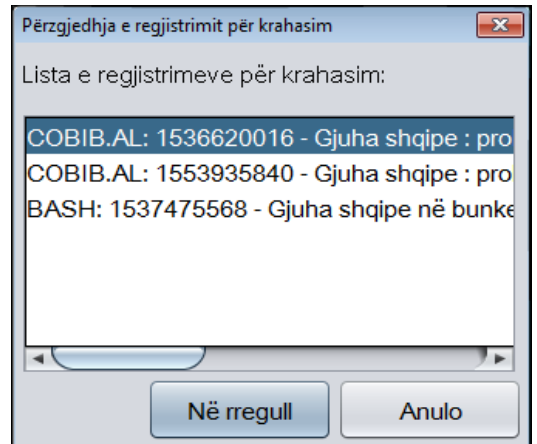

**Figura 6.5-1: Dritarja Përzgjedhja e regjistrimit për krahasim**

3. Klikoni regjistrimin, të cilin dëshironi ta krahasoni me regjistrimin e përzgjedhur dhe më pas klikoni butonin **Në rregull**.

Hapet dritarja **Krahasimi i regjistrimeve**, në të cilën të dy regjistrimet shfaqen në formatin COMARC. Ndryshimet mes tyre janë me ngjyrë të verdhë, ndërsa fushat që ndryshojnë paraqiten te "Ndryshojnë fushat" mbi regjistrimin.

- 4. Për t'i printuar regjistrimet klikoni butonin **Printo**.
- 5. Dritaren **Krahasimi i regjistrimeve** e mbyllni duke klikuar në butonin **Mbyll**.

*Procedura* 

| Krahasimi i regjistrimeve                                                                                                    |                                                                                                    |
|----------------------------------------------------------------------------------------------------|----------------------------------------------------------------------------------------------------|
|                                                                                                    |                                                                                                    |
| Ndryshojnë fushat: 001, 010, 100, 200, 210, 215, 320, 606, 610, 675, 700, 702                                                                                  |                                                                                                    |
| COBIB.AL: 1553935840                                                                                                    | BASH: 1536620016                                                                                                    |
| <b>Conversion LN=0000070058 M V1</b><br>03.12.2012<br>KNTAL::COSERVISAL_OCLC Copied:<br>$\Omega$                                                               | Conversion LN=0000002417 M V1<br>05.07.2012 BASH::OLD Copied: 0                                                                                                    |
| 001 an - regjistrim i ri ba - material tekst, i 001 an - regjistrim i ri ba - material<br>shtypur cm - monografi d0 - nuk ka<br>lidhje hierarkike eocm76254434 | tekst, i shtypur cm - monografi<br>d0 - nuk ka lidhje hierarkike<br>e002417 7ba - latin                                                                                                    |
| 010 a9992757213                                                                                                    | 010 a99927-57-21-3 d500 L.                                                                                                    |
| 010 a9789992757215                                                                                                    |                                                                                                    |
| 010 z9992757313                                                                                                    |                                                                                                    |
| 100 bd - monografi që ka dalë e plotë,<br>ose ka dalë brenda një viti<br>kalendarik c2003                                                                      | 100 bd - monografi që ka dalë e<br>plotë, ose ka dalë brenda një viti<br>kalendarik c2003 em - të rritur<br>(letrar) g0 - regjistrim i<br>pandryshuar halb - shqipe iy -<br>nuk është përdorur skemë<br>transliterimi Iba - latin |
| 1010 aalb - shqipe                                                                                                    | 1010 aalb - shqipe                                                                                                    |
| 102 aalb - Shqipëria                                                                                                    | 102 aalb - Shqipëria                                                                                                    |
| 2000 aGjuha shqipe eprobleme dhe disa 2000 aGjuha shqipe eprobleme dhe<br>figura të shquara të saj fShaban<br>Demirai                                          | disa figura të shquara të saj<br>fShaban Demiraj gPërgatiti<br><b>Petrit Bezhani</b>                                                                                                    |
| 210 aTiranë cGlobus R. d2003                                                                                                    | 210 aTiranë cGlobus-R. d2003                                                                                                    |
| 215 a358 f. d21 cm                                                                                                    | 215 a360 f. d21 cm                                                                                                    |
| 320 alncludes bibliographical references 3201 aBibliogr.: f.312-354.                                                                                           |                                                                                                    |
| 320 a"Bibliografia e botimeve të<br>profesor Shaban Demirajt": p.<br>312-354<br>$\overline{\phantom{a}}$                                                       |                                                                                                    |
|                                                                                                    |                                                                                                    |
|                                                                                                    | Printo<br><b>Mbyll</b>                                                                                                    |

**Figura 6.5-2: Dritarja Krahasimi i regjistrimeve**